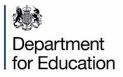

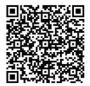

Find out how to access the Monitor your school attendance tool.

## Monitor your school attendance data with DfE - it's free to do and does not add to workloads

If you are sharing your daily attendance data with the Department, you can get access to the free Monitor Your School Attendance tool

## The tool can help you:

- identify pupils needing support
- save time building attendance reports
- get trend insights for different pupil cohorts
- compare your school's attendance within your local authority

## How to access the service for the first time

- 1. Log in to DfE Sign-in
- 2. Request access to 'VYED school attendance data'
- 3. Your approver should give you access within 5 days
- 4. Log in to View Your Education Data (VYED) and select Monitor your school attendance

## View local authority, regional and national pupil attendance

Search GOV.UK for 'pupil attendance in schools' for public data.